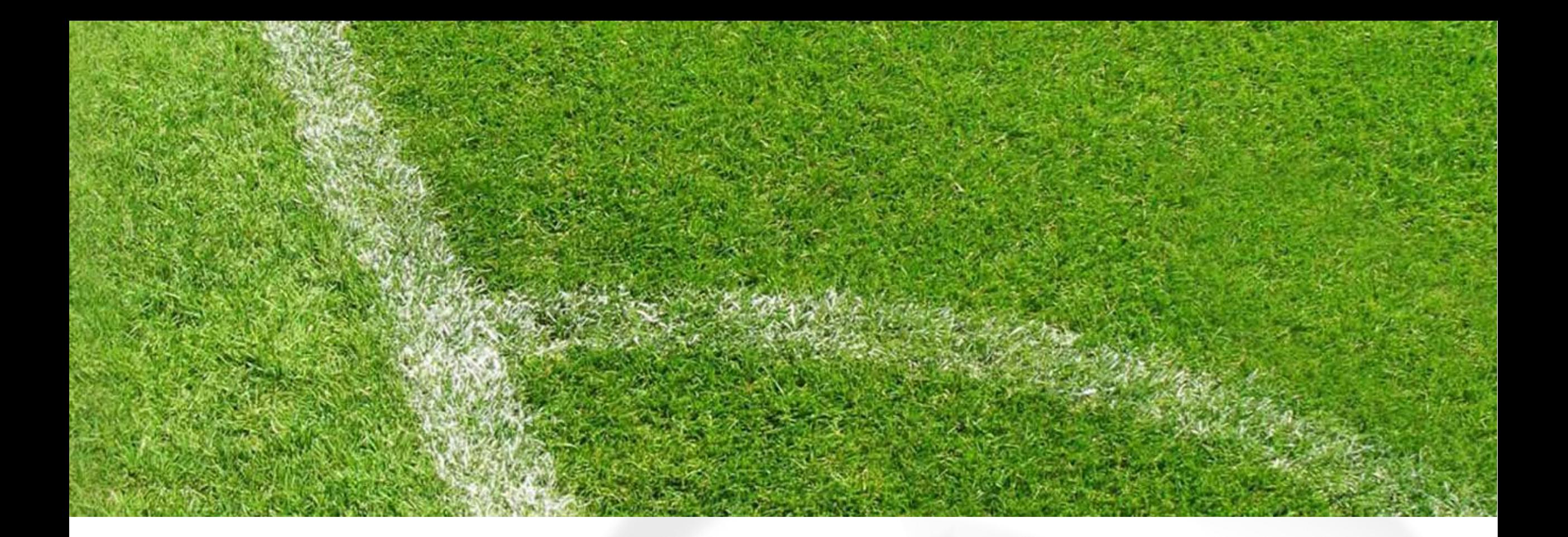

# **Kaderübersicht**

Daten bearbeiten, Kommunikation, Exportieren

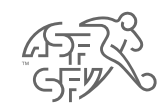

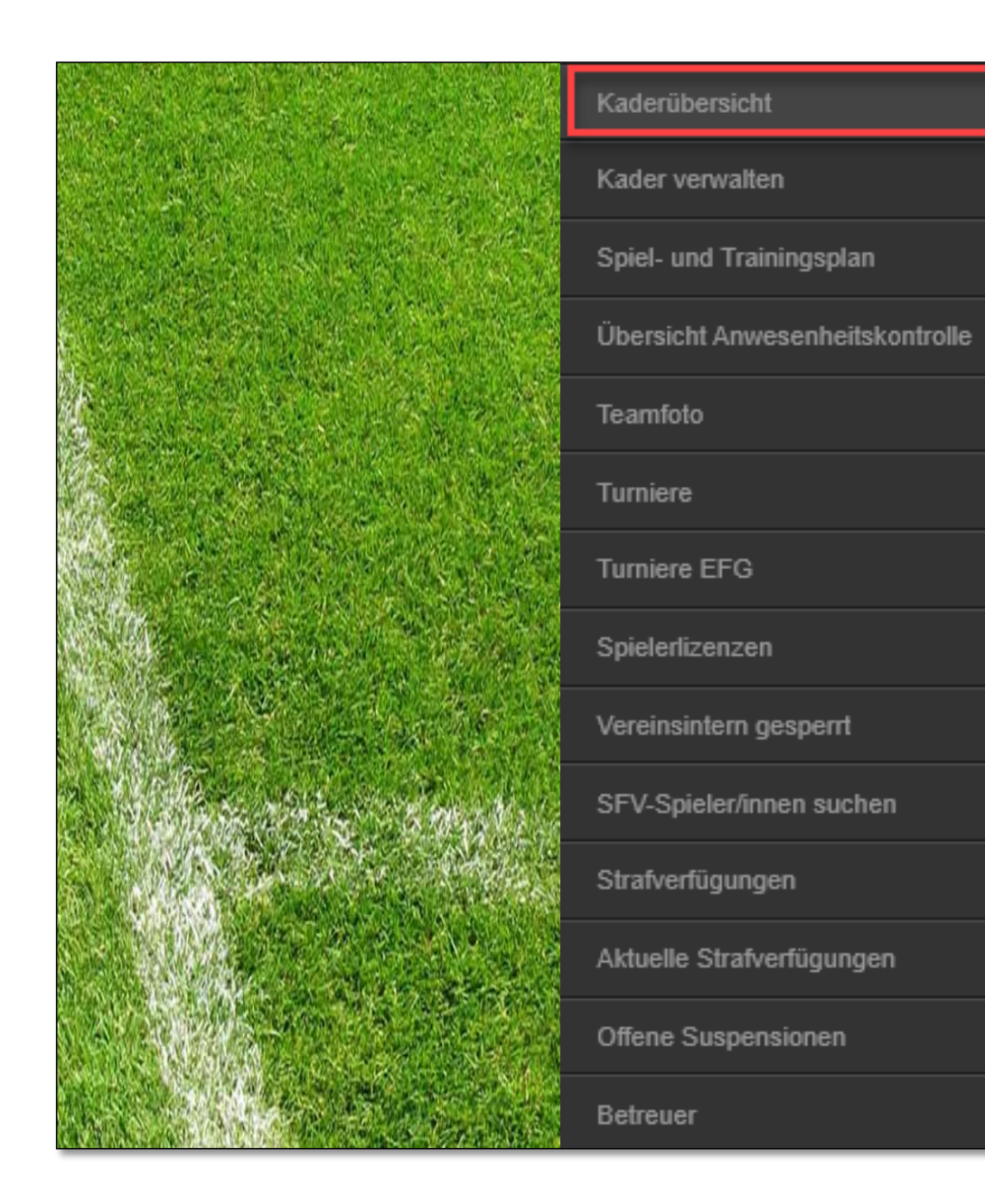

Funktionsübersicht für das zugewiesenen Team (Trainer/in, Coach, Assistent/in)

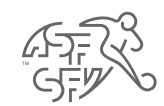

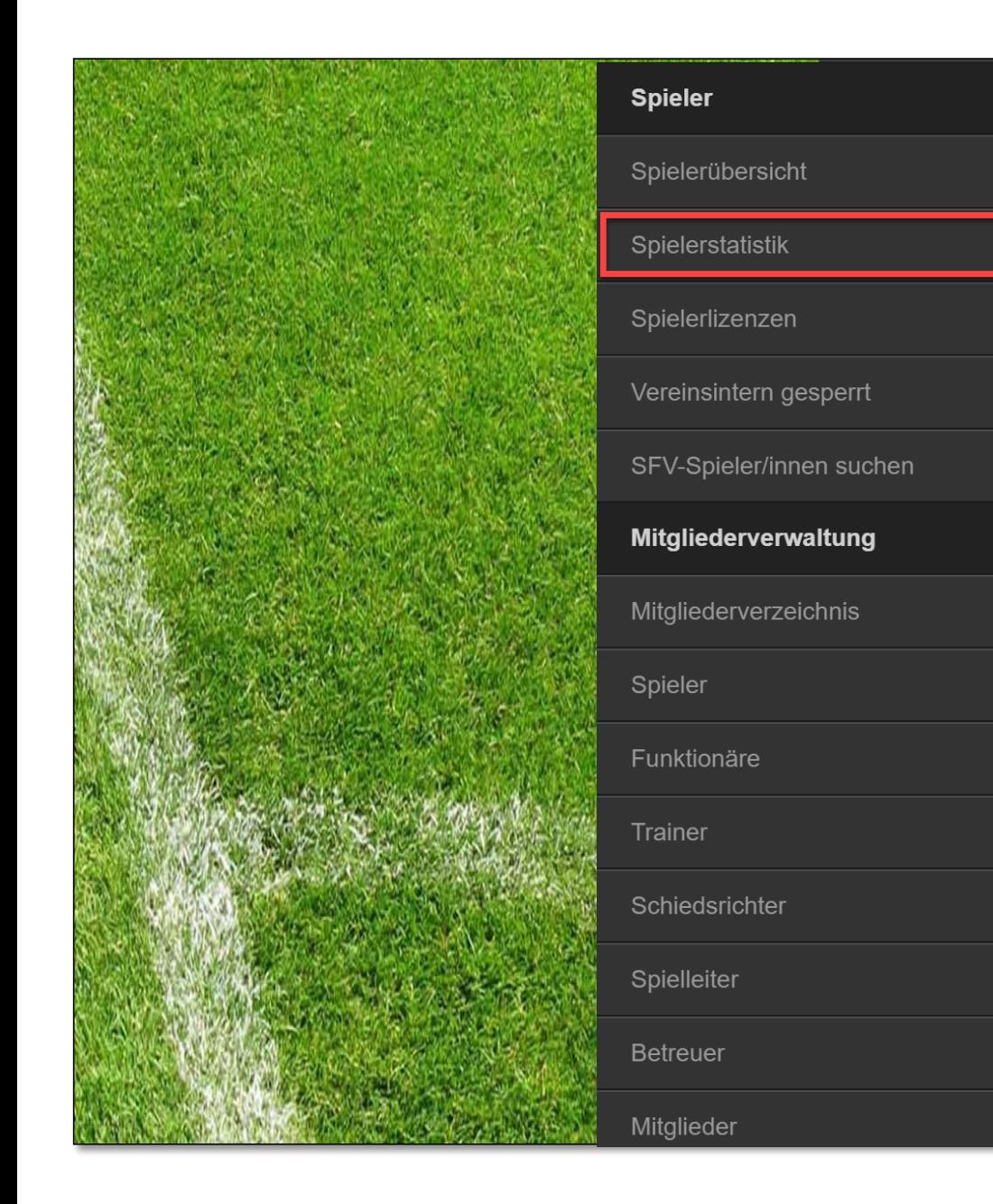

Funktionsübersicht für alle Teams (Sportliche Leitung, Sportchef/in)

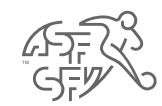

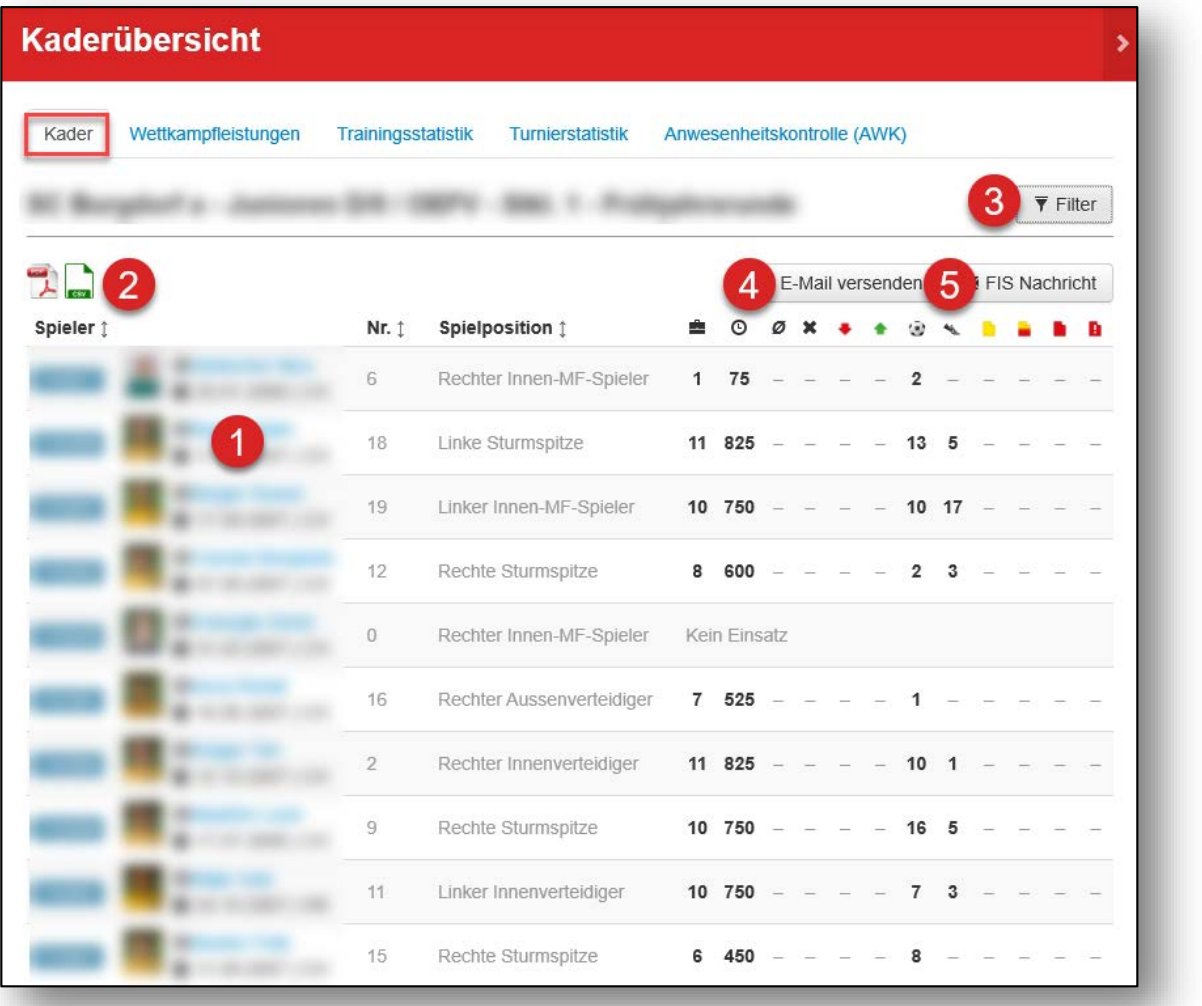

- Persönliche Daten bearbeiten
- Export der Daten in ein PDF oder XLS
- Filtermöglichkeiten
- 

 $\overline{2}$ 

 $\mathbf{3}$ 

 $\vert 4 \vert$ 

 $\boxed{5}$ 

- E-Mailversand an Kader
- FIS Meldung an Kader

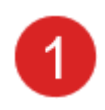

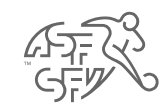

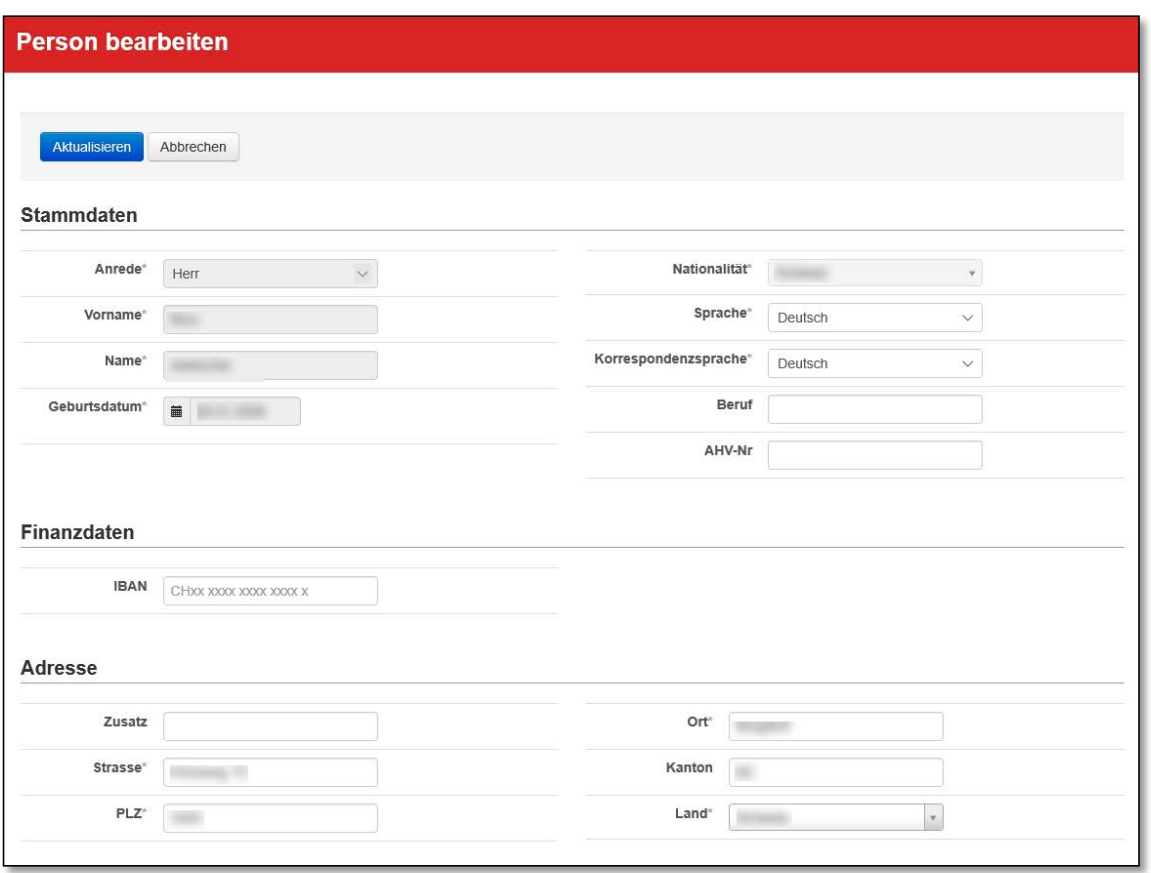

#### Persönliche Daten bearbeiten

**Stammdaten** Finanzdaten Adressdaten Kommunikationsdaten Sichtbarkeit der Daten im Internet verwalten

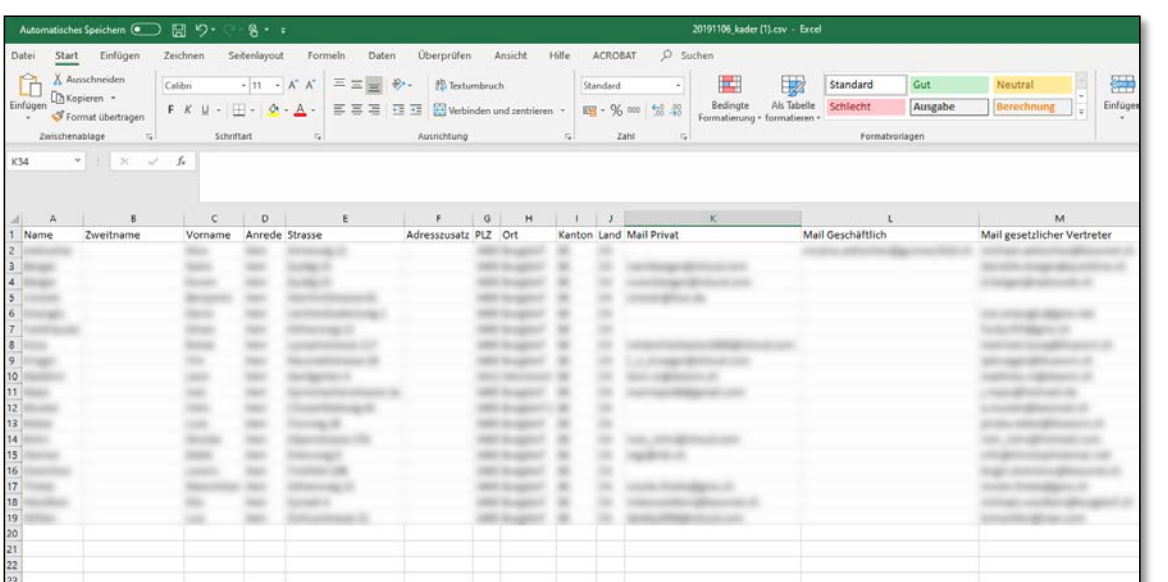

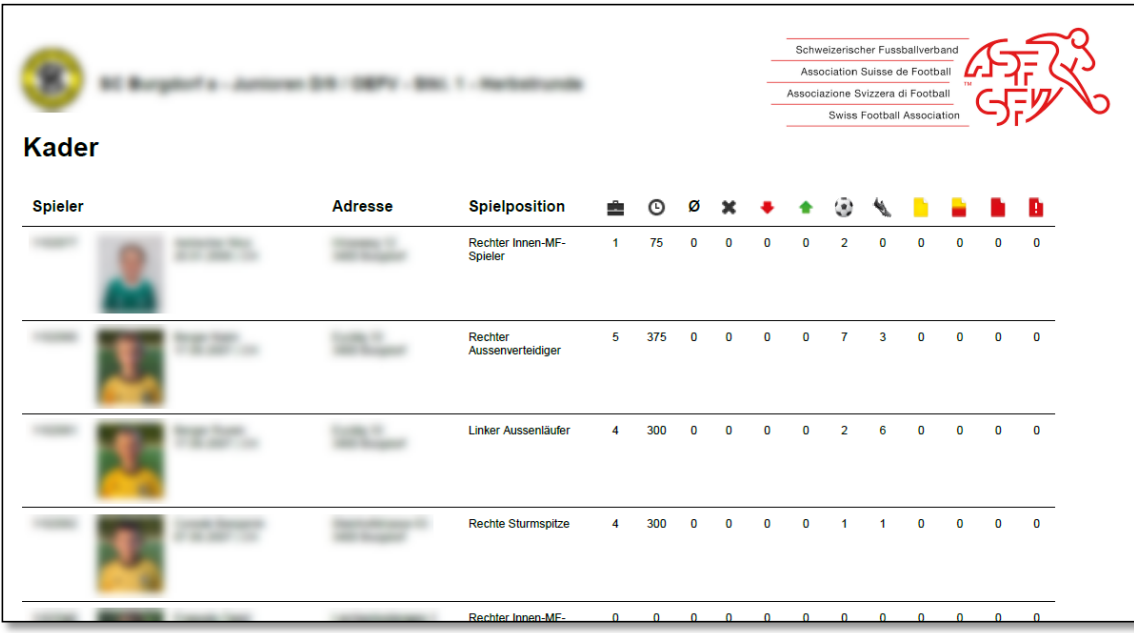

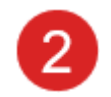

### Export

#### Kompletter Export aller Kaderinformationen in XLS oder PDF

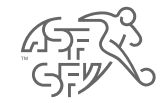

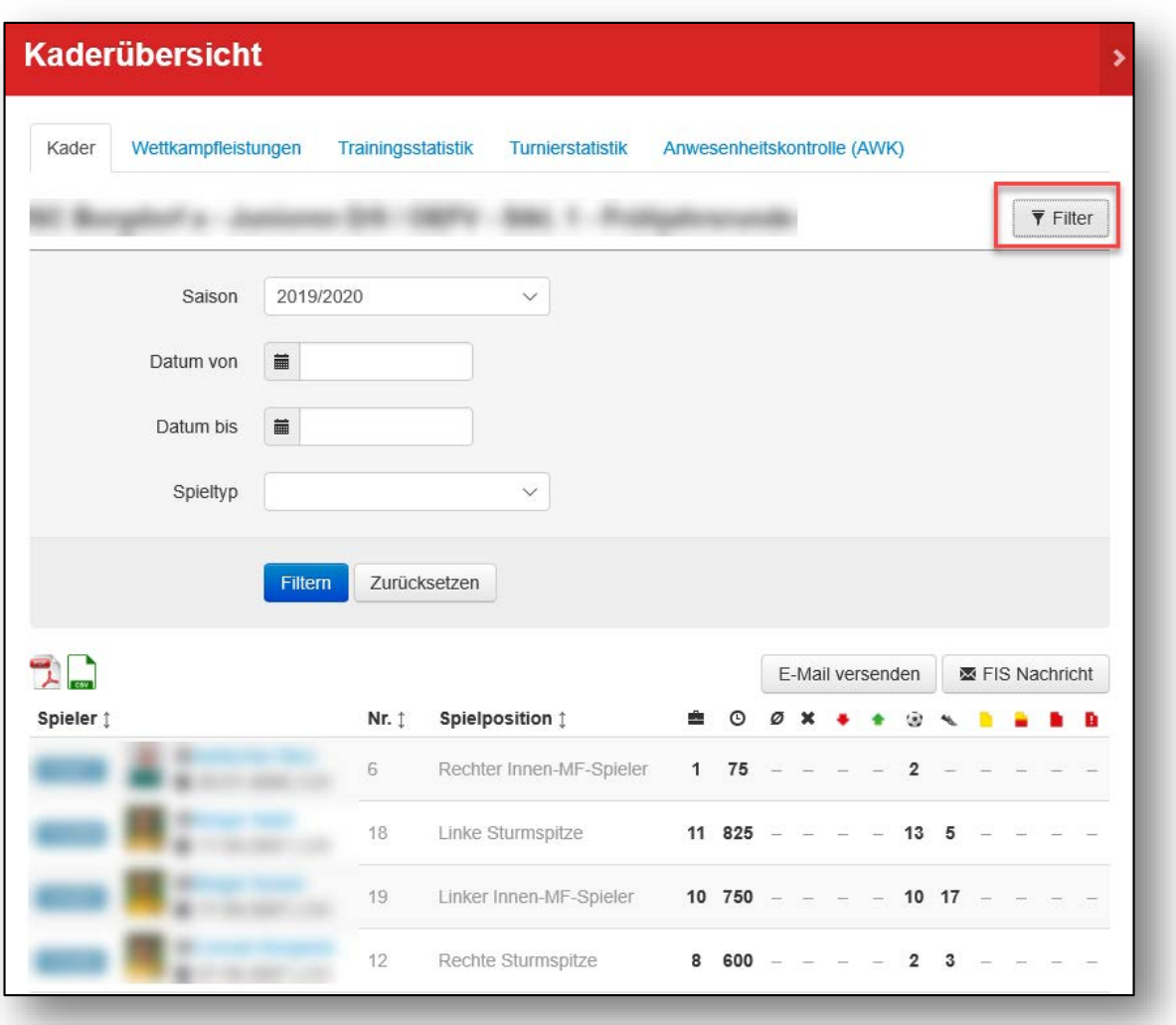

Filtermöglichkeiten (Nationalmannschaft)

3

Saison, spezifische Daten, Spieltypen

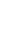

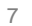

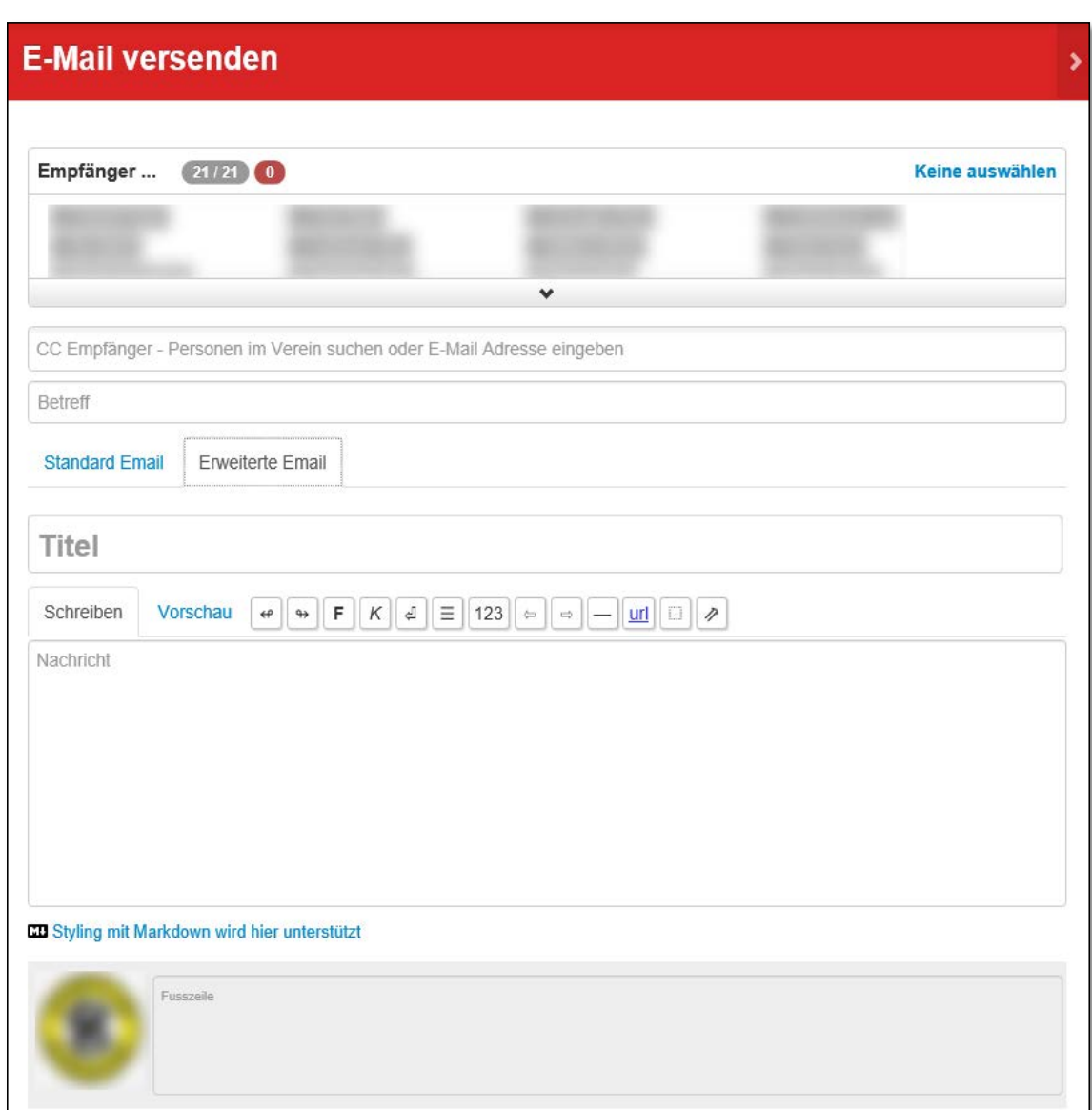

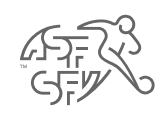

Kommunikation E-Mail

## Mailversand an Kader

Kontakte ohne E-Mail werden «rot» angezeigt

Erweiterte E-Mailfunktionen Mailtext formatierbar Klublogo in Fusszeile Attachments hinzufügen

Info: E-Mailadressen der Spieler müssen erfasst sein

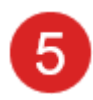

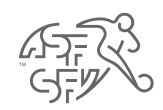

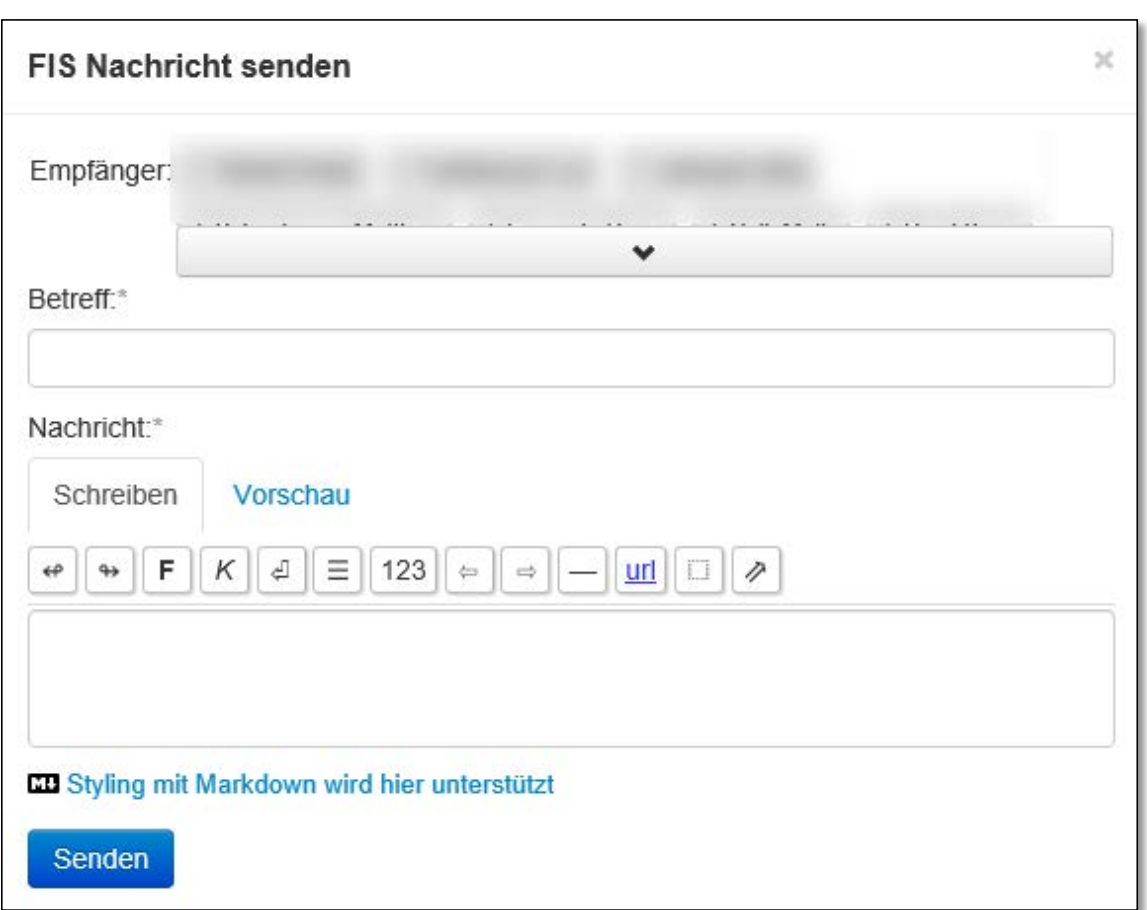

Kommunikation FIS

FIS Nachricht an Kader versenden

Info: Empfang nur mit clubcorner.chApp oder clubcorner.ch möglich